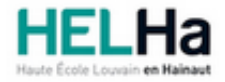

Année académique 2021 - 2022 **Domaine Technique 2021** - 2022

# Bachelier en automobile option : mécatronique

**HELHa Campus Mons** 159 Chaussée de Binche 7000 MONS

Tél : +32 (0) 65 40 41 46 Fax : +32 (0) 65 40 41 56 Mail : tech.mons@helha.be

# **1. Identification de l'Unité d'Enseignement**

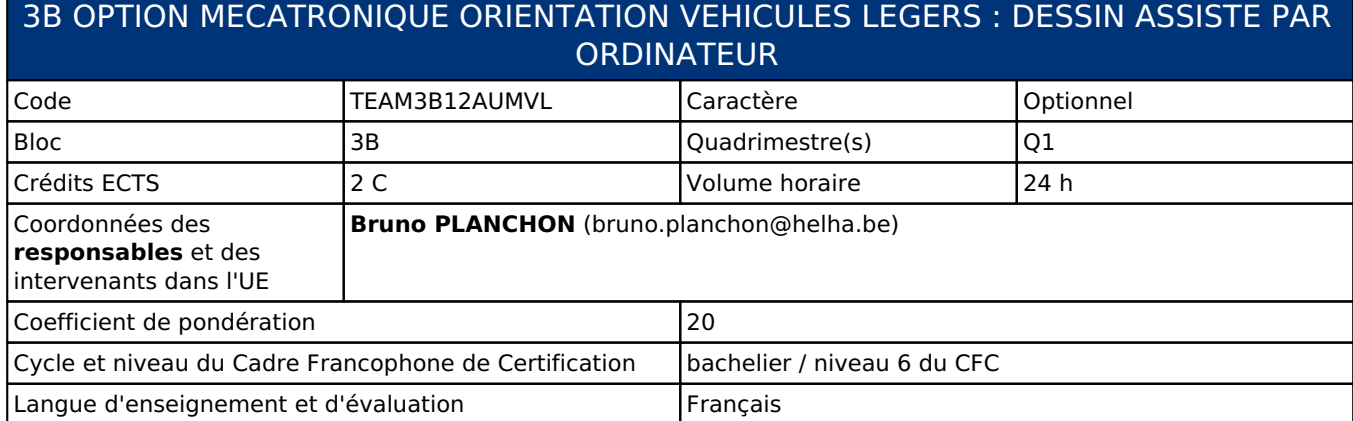

# **2. Présentation**

# *Introduction*

Le cours de dessin assisté par ordinateur (DAO) a pour finalité d'initier les étudiants à un logiciel de dessin 3D afin d'appliquer les normes de dessin technique vues en première année dans le cadre du cours de techniques graphiques

# *Contribution au profil d'enseignement (cf. référentiel de compétences)*

Cette Unité d'Enseignement contribue au développement des compétences et capacités suivantes :

#### Compétence 1 **Communiquer et informer**

1.1 Choisir et utiliser les moyens d'informations et de communication adaptés

## *Acquis d'apprentissage visés*

Au terme de ce cours basé sur un logiciel de dessin assisté par ordinateur, les étudiants devront être capables dans un temps imparti de réaliser avec précision des plans de pièces mécaniques en deux et trois dimensions. Ils devront également être capables de présenter ce plan correctement à l'écran de l'ordinateur et de l'imprimer via le réseau de l'école voire en pdf.

## *Liens avec d'autres UE*

Prérequis pour cette UE : aucun Corequis pour cette UE : aucun

# **3. Description des activités d'apprentissage**

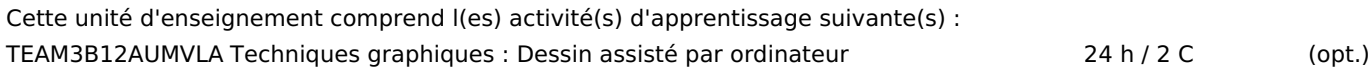

## *Contenu*

Présentation de l'interface Présentation et utilisation des outils de dessin Présentation et utilisation des outils de modification d'objets Présentation et utilisation des outils spécifiques à la 3D Mise en page et impression d'un plan de pièce mécanique

Des exercices liés à l'automobile sont donnés régulièrement pour aplliquer les différents outils.

## *Démarches d'apprentissage*

Trois cours seront donnés dans une salle informatique. La manipulation des outils du logiciel est présentée via un projecteur multimédia. Chaque étudiant dispose d'un ordinateur sur lequel est installé le logiciel de dessin. Les autres cours seront donnés à distance par le biais de fichiers commentés (powerpoint ou autre)

Des exercices progressifs sont postés sur la plateforme informatique et doivent être réalisés par les étudiants et postés sur la plateforme.

#### *Dispositifs d'aide à la réussite*

Des exercices complémentaires peuvent être fournis aux étudiants pour eux se "driller" aux différents outils.

#### *Sources et références*

AutoCAD pour les nuls.

#### *Supports en ligne*

Les supports en ligne et indispensables pour acquérir les compétences requises sont :

Syllabus sur la plateforme en ligne Service d'aide en ligne

# **4. Modalités d'évaluation**

#### *Principe*

Au Q1, l'évaluation consiste en une évaluation continue : des exercices ciblés seront évalués après que les étudiants les aient postés sur la plateforme.

Au Q2, l'évaluation consiste en un exercice pratique à réaliser sur l'ordinateur.

L'objectif final est de dessiner et présenter correctement en deux et en trois dimensions le plan d'une pièce mécanique ainsi que d'en assurer l'impression. Les notes de cours sont autorisées.

## *Pondérations*

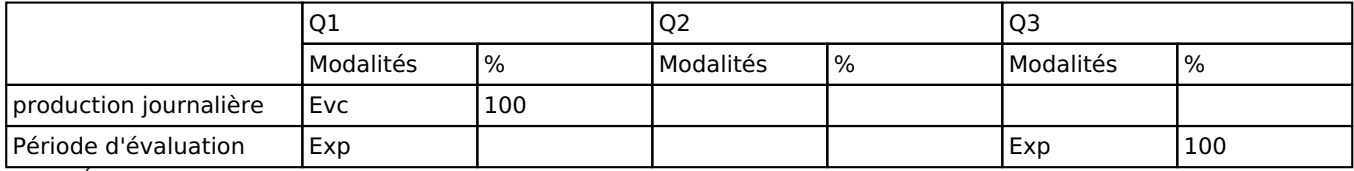

 $\overline{E}$ vc = Évaluation continue,  $\overline{Exp}$  = Examen pratique

#### *Dispositions complémentaires*

D'autres modalités d'évaluation peuvent être prévues pour l'UE en fonction du parcours académique de l'étudiant. Celles-ci seront alors consignées dans un contrat didactique spécifique proposé par le responsable de l'UE, validé par la direction ou son délégué et signé par l'étudiant pour accord.

#### Référence au RGE

En cas de force majeure, une modification éventuelle en cours d'année peut être faite en accord avec le Directeur de département, et notifiée par écrit aux étudiants. (article 67 du règlement général des études 2020-2021).

Ces modes d'évaluation pourront être modifiés durant l'année académique étant donné les éventuels changements de code couleur qui s'imposeraient de manière locale et/ou nationale, chaque implantation devant suivre le code couleur en vigueur en fonction de son code postal (cfr. le protocole année académique 2020-2021 énoncé dans la circulaire 7730 du 7 septembre 2020 de la Fédération Wallonie Bruxelles).